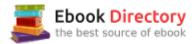

## The book was found

# Technology In The Law Office, Second Edition (Technology In The Law Office, Second Edition)

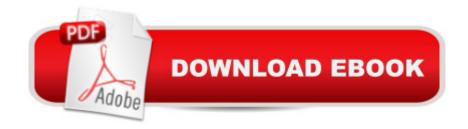

### **Synopsis**

Technology in the Law Office, Second Edition (Technology in the Law Office, Second Edition)

#### **Book Information**

Paperback: 528 pages

ISBN-10: 0132724340

ISBN-13: 978-0132724340

Average Customer Review: Be the first to review this item

Best Sellers Rank: #11,283,241 in Books (See Top 100 in Books) #34 in Books > Law > Law

Practice > Law Office Technology

#### **Customer Reviews**

Technology in the Law Office, Second Edition (Technology in the Law Office, Second Edition)

<u>Download to continue reading...</u>

Technology in the Law Office, Second Edition (Technology in the Law Office, Second Edition) Your Office: Microsoft Office 2016 Volume 1 (Your Office for Office 2016 Series) Law Office on a Laptop. Second Edition: How to Set Up Your Own Successful Mobile Law Office How to Start a Family Office: Blueprints for setting up your single family office (Family Office Club Book Series 3) Your Office: Microsoft Access 2016 Comprehensive (Your Office for Office 2016 Series) Your Office: Microsoft Excel 2016 Comprehensive (Your Office for Office 2016 Series) Law, Liability, and Ethics for Medical Office Professionals (Law, Liability, and Ethics Fior Medical Office Professionals) Technology in the Law Office (4th Edition) Technology in the Law Office (1st Edition, Copyright 2008) Technology In The Law Office The Electronic Health Record for the Physician A¢â ¬â,¢s Office: For Simchart for the Medical Office, 2e 5 SECRETS OF HEALTHY LIFE IN THE OFFICE: Easy Way to Be Healthy and More Productive Working at Home or at the Office Microsoft Office 365 Home and Business | iPhone Microsoft Office 365, Excel, Word, PowerPoint, OneNote, Outlook, Access, Project, Visio.: Desktop And iPhone Using Full Course Single Family Office: Creating, Operating & Managing Investments of a Single Family Office The Single Family Office: Creating. Operating & Managing Investments of a Single Family Office Exploring Microsoft Office Excel 2016 Comprehensive (Exploring for Office 2016 Series) Exploring Microsoft Office Access 2016 Comprehensive (Exploring for Office 2016 Series) Enhanced Microsoft Office 2013: Introductory (Microsoft Office 2013 Enhanced Editions) Shelly Cashman Series Microsoft Office 365 & Office 2016: Advanced MyITLab with Pearson eText -- Access Card -- for Your Office: Microsoft Office

## 2016

Contact Us

DMCA

Privacy

FAQ & Help